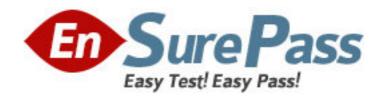

Exam Code: 050-710

**Exam Name:** Novell Certified Linux Administrator

Vendor: NOVELL

**Version: DEMO** 

# Part: A

C.Press k D.Press w

| I alt. A                                                                     |                           |
|------------------------------------------------------------------------------|---------------------------|
| 1: Which user authentication methods can be used with SLES 10? (Choos        | se 4.)                    |
| A.NIS                                                                        |                           |
| B.WEP                                                                        |                           |
| C.SSH                                                                        |                           |
| D.PAM                                                                        |                           |
| E.LDAP                                                                       |                           |
| F.Handshake                                                                  |                           |
| G.Windows Domain                                                             |                           |
| H.Local (/etc/passwd)                                                        |                           |
| Correct Answers: A E G H                                                     |                           |
|                                                                              |                           |
| 2: Which statements about partitions are correct? (Choose 3.)                |                           |
| A.Extended partitions can be subdivided into logical partitions.             |                           |
| B.A primary partition consists of a continuous range of cylinders.           |                           |
| C.Logical partitions do not require entries in the main partition table.     |                           |
| D.If you use only primary partitions, you are limited to eight partitions pe | r disk.                   |
| E.SUSE Linux Enterprise Server 10 can only be installed on a primary pa      | rtition.                  |
| F.To install more than one operating system on a partition, the partition    | has to include the entire |
| cylinder range.                                                              |                           |
| Correct Answers: A B C                                                       |                           |
|                                                                              |                           |
| 3: You want to copy the master boot record, the partition table, and t       | the 2 magic bytes at the  |
| beginning of /dev/hda to a file so you can restore it later. Which command   | d accomplishes this?      |
| A.dd if=/dev/hda of=mbr bs=512 count=1                                       |                           |
| B.dd if=mbr of=/dev/hda bs=512 count=1                                       |                           |
| C.dd of=/dev/zero if=/dev/hda bs=512 count=1                                 |                           |
| D.dd if=/dev/urandom of=/dev/hda bs=512 count=1                              |                           |
| Correct Answers: A                                                           |                           |
|                                                                              | , ' DOOMEDDO              |
| 4: The /etc/sysconfig/network/ifcfg-eth-id-macaddress configuration file     | e contains a BOOTPRO      |
| option. Which are possible values of BOOTPROTO?                              |                           |
| A.static or dhep                                                             |                           |
| B.master or slave                                                            |                           |
| C.onboot, ifpluged, or manual                                                |                           |
| D.ethernet, wireless, or manual                                              |                           |
| Correct Answers: A                                                           |                           |
| 5: From command mode in vi, what do you have to do to enter text?            |                           |
| A.Press e                                                                    |                           |
| B.Press i                                                                    |                           |
|                                                                              |                           |

#### **Correct Answers: B**

- 6: Which statement about symmetric encryption is correct?
- A.The same key is used for encryption and decryption.
- B.Symmetric keys are generally longer than asymmetric keys.
- C.Asymmetric encryption is generally faster than symmetric encryption.
- D.A public key and a private key are needed for symmetric encryption/decryption.

### **Correct Answers: A**

- 7: After the partitions are checked and the root file system is mounted, the /sbin/init command is executed. Which process ID is assigned to /sbin/init?
- A.0
- B.1
- C.3
- D.100
- E.1000
- F.Depends

#### **Correct Answers: B**

- 8: When you connect to an ssh server with your ssh client, the public key of the server is compared to the keys stored in a file on the client computer. Which file is this?
- A.~/.ssh/id\_dsa.pub
- B.~/.ssh/id\_rsa.pub
- C.~/.ssh/known\_hosts
- D.~/.ssh/authorized\_keys

# **Correct Answers: C**

9: You want to install the xyz-software-1.2.3-5.i586.rpm package, but only if a previous version is already installed. Which command will do this?

A.rpm -ivh xyz-software-1.2.3-5.i586.rpm

B.rpm -evh xyz-software-1.2.3-5.i586.rpm

C.rpm -Fvh xyz-software-1.2.3-5.i586.rpm

D.rpm -Uvh xyz-software-1.2.3-5.i586.rpm

# **Correct Answers: C**

10: Which commands can be used if you do not find the desired information in a manual page, or find no manual page at all for a program?

A.sos program

B.info program

C.help program

D.wiki program

# **Correct Answers: B**

11: Which statements about PAM are correct? (Choose 3.)

A.To enable authentication with PAM, you need a smart cart reader.

B.Each line in a PAM configuration file contains 6 columns plus optional arguments.

C.Configuration files of PAM modules can be found in /etc/pam.d/ and /etc/security/.

D.After the PAM configuration has been adjusted for an application, this application can be used by SSH.

E.The /etc/pam.d/other file contains a default configuration if no application-specific file is found in /etc/pam.d/.

F.PAM creates a software level with defined interfaces between applications and the current authentication mechanism.

**Correct Answers: CEF** 

12: What is the difference between the /dev/st0 and /dev/nst0 devices?

A./dev/st0 is the first SCSI CD burner; /dev/nst0 refers to the CDROM drive.

B./dev/st0 is the first tape drive; /dev/nst0 refers to the same tape drive in non-rewinding mode.

C./dev/st0 is the first serial console; /dev/nst0 refers to the same serial console as a block device.

D./dev/st0 is the first SCSI hard drive; /dev/nst0 refers to the same SCSI hard drive in read-only mode.

#### **Correct Answers: B**

13: How do you create a file called destination containing the same ACLs currently set for the file called source?

A.getfacl source > destination

B.getfacl -c source destination

C.getfacl source | cp destination

D.getfacl -x source > destination

### **Correct Answers: A**

14: From the command line, which command would you use to print the document.ps file on the laser printer?

A.lp -d laser document.ps

B.lpr -p laser document.ps

C.lpq -p laser document.ps

D.print -p laser document.ps

### Correct Answers: A

15: You want to find out if files from the wget package were altered since they were installed. Which command will give you this information?

A.rpm -V wget

B.rpm -v wget

C.rpm -F wget

D.rpm -qf wget

**Correct Answers: A**